XPS-13 9315 2-in-1 快速入<sup>门</sup> XPS-13-01 9315 2-in-1 <sup>|</sup>快速啟動 | Démarrage rapide | Quick Start Mulai Cepat | クイックスタート | 빠른 시작 | Início rápido Руководство по быстрому началу работы | Початок роботи Brzi početak | Brzo pokretanje | Inicio rápido התחלה מהירה | التشغيل السريع

# **Quick Start XPS** 13 9315 2-in-1

Regulatory Model/Type 管制型号/类型 | 管制型號/類型 | Type/Modèle réglementaire | Vorschriftenmodell/-Typ | Tipe/Model Resmi 規制モ デル / タイプ | 규정 모델/유형 | Tipo ou modelo de normalização Нормативная модель/тип | Модель/тип за нормативами | Regulatorni model/tip Regulatorni model/tip Modelo/tipo regulatorio דגם/ סוג תקינה | النوع/الطراز الرقابي

#### Información para NOM, o Norma Oficial Mexicana

La información que se proporciona a continuación se mostrará en los dispositivos que se describen en este documento, en conformidad con los requisitos de la Norma Oficial Mexicana (NOM): Importador: Dell México, S.A. de C.V

Av. Javier Barros Sierra, no 540, Piso 10, Col. Lomas de Santa Fe Delegación Álvaro Obregón, Ciudad de México. C.P. 01219 R.F.C: DME9204099R6 País de origen: Hecho en China

T05J / T05J001

### MCMC certification mark

#### Windows

In Windows Search, type System. In the search results, click System.

#### Ubuntu

On the desktop, click  $\left\{ \mathcal{L} \right\}$  → About This Computer.

## Di impor oleh:

PT Dell Indonesia Menara BCA Lantai 48 Unit 4804 Jalan M.H Thamrin No. 1 Jakarta Pusat, 10310 Indonesia

Connection and use of this communications equipment is permitted by the Nigerian Communications Commission.

#### La operación de este equipo está sujeta a las siguientes dos condiciones:

(1) es posible que este equipo o dispositivo no cause interferencia perjudicial y

(2) este equipo o dispositivo debe aceptar cualquier interferencia, incluyendo la que pueda causar su operación no deseada

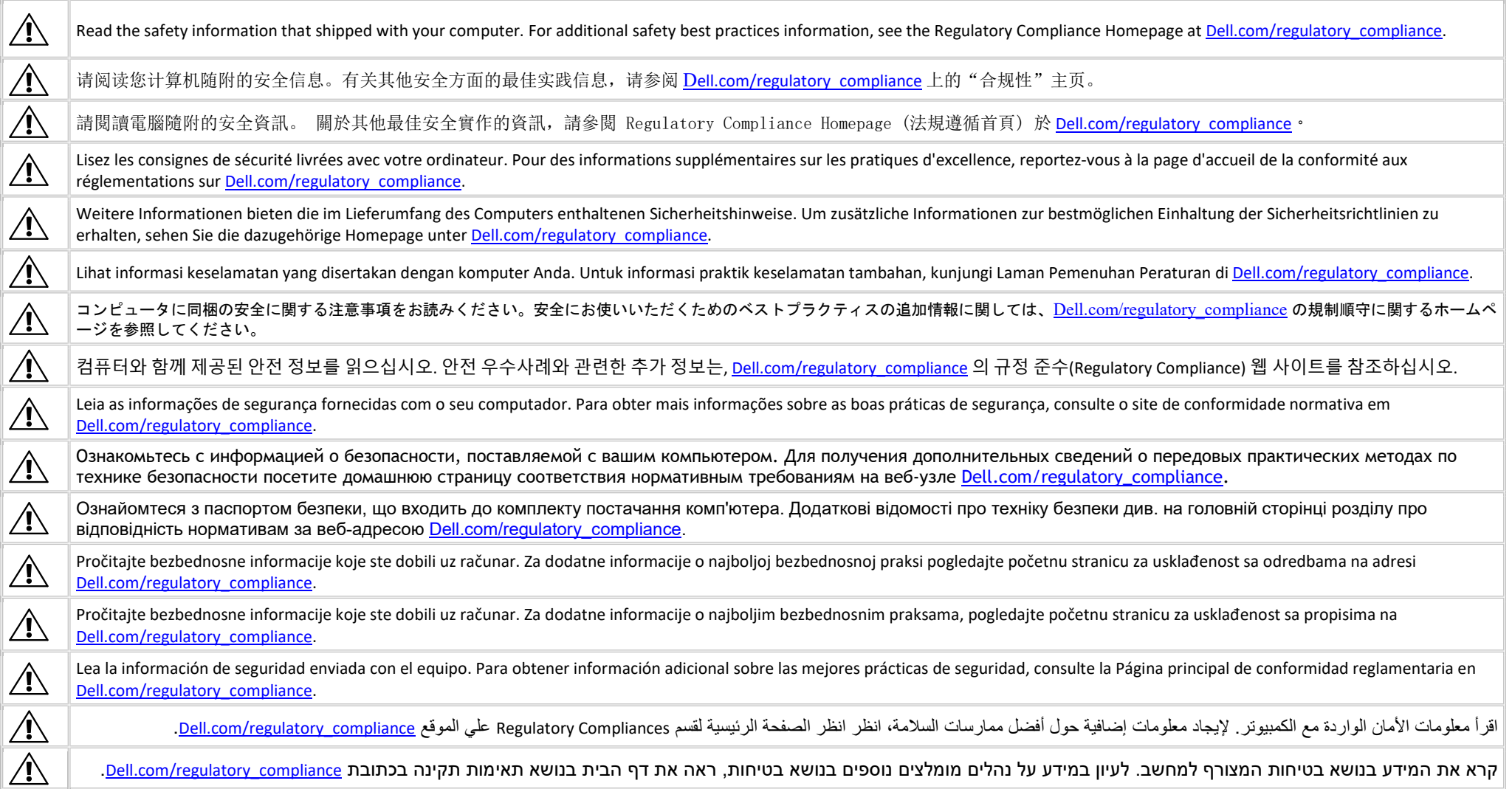

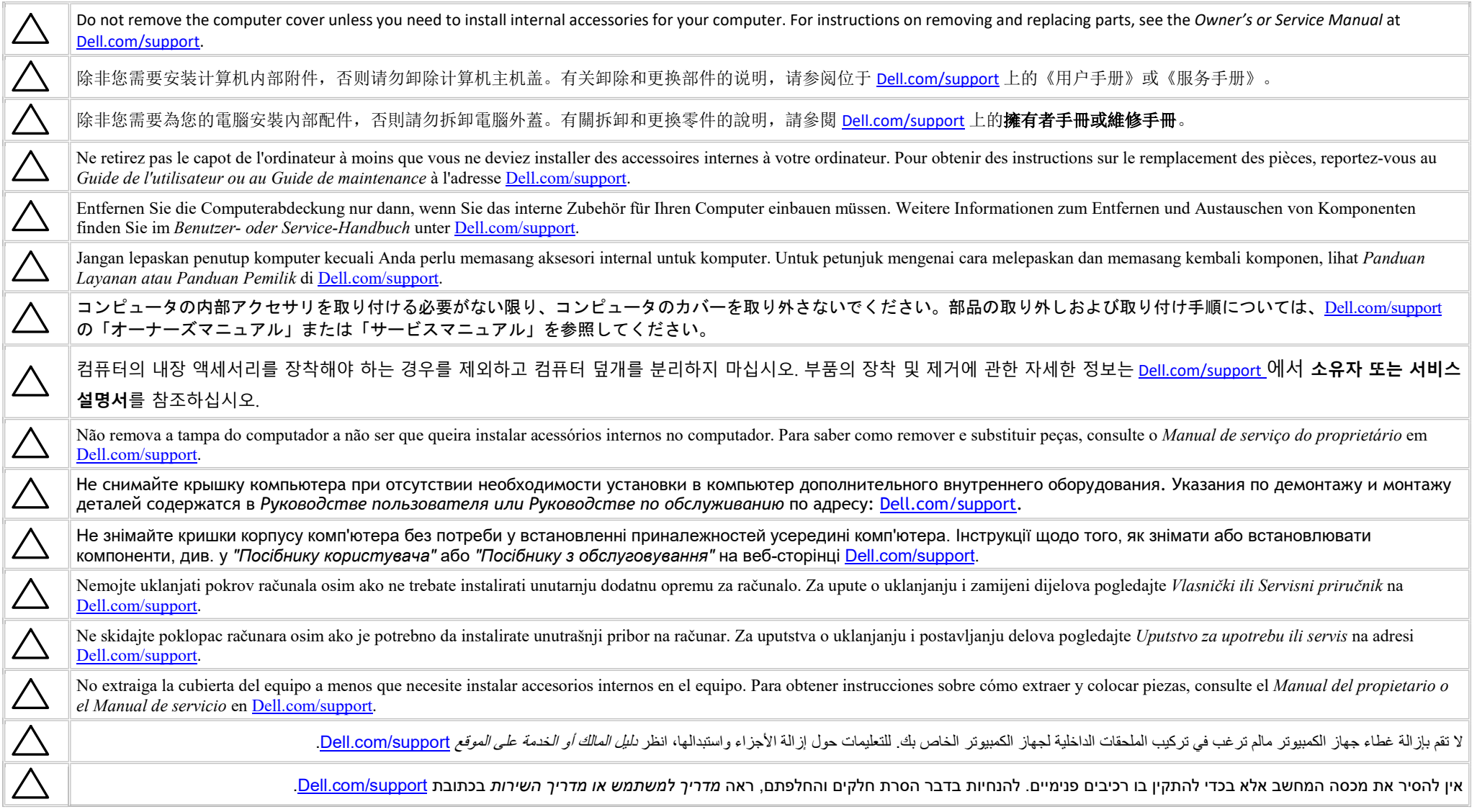

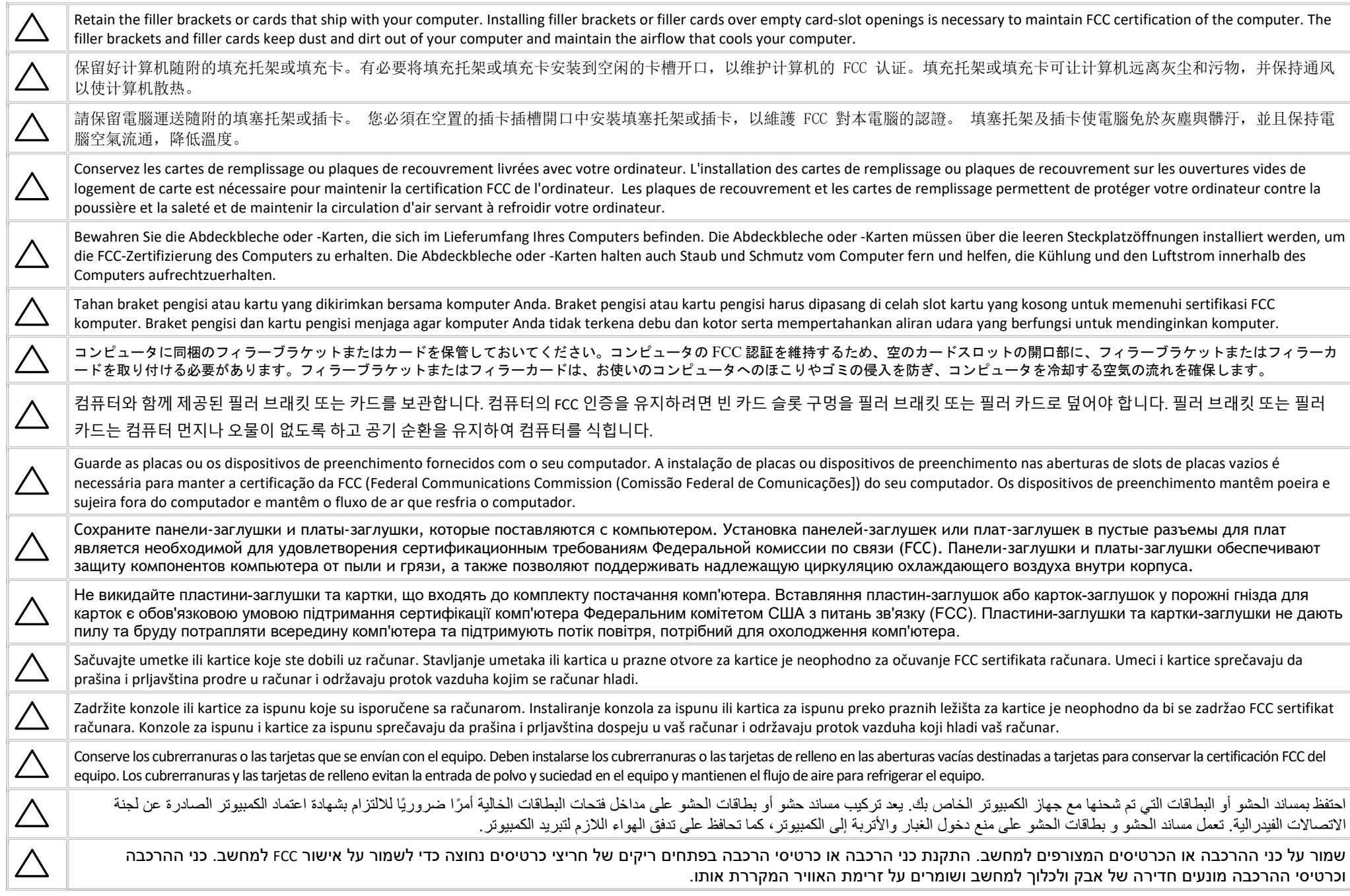

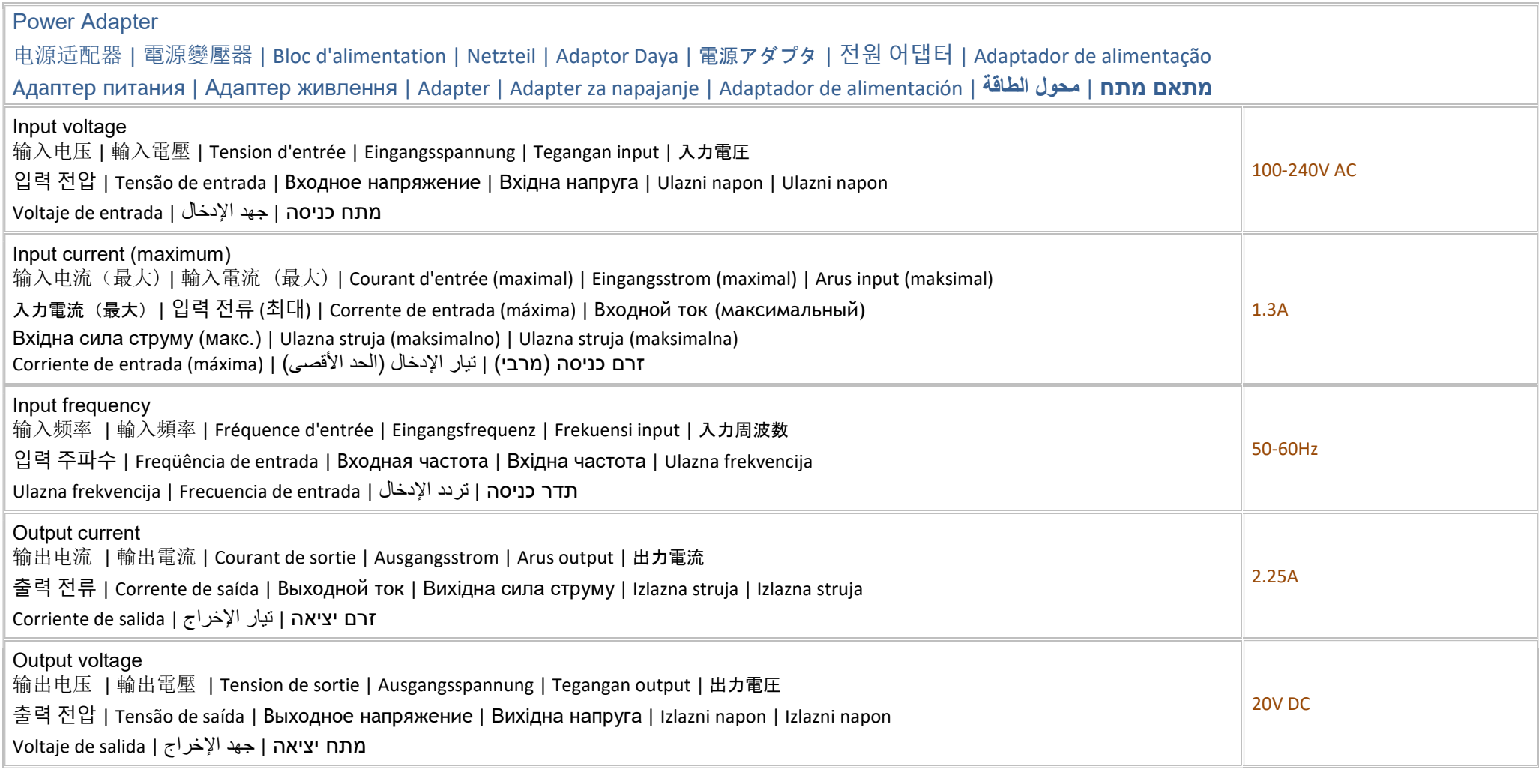

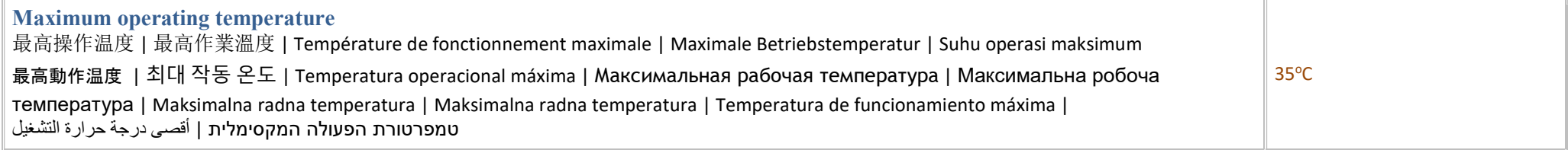

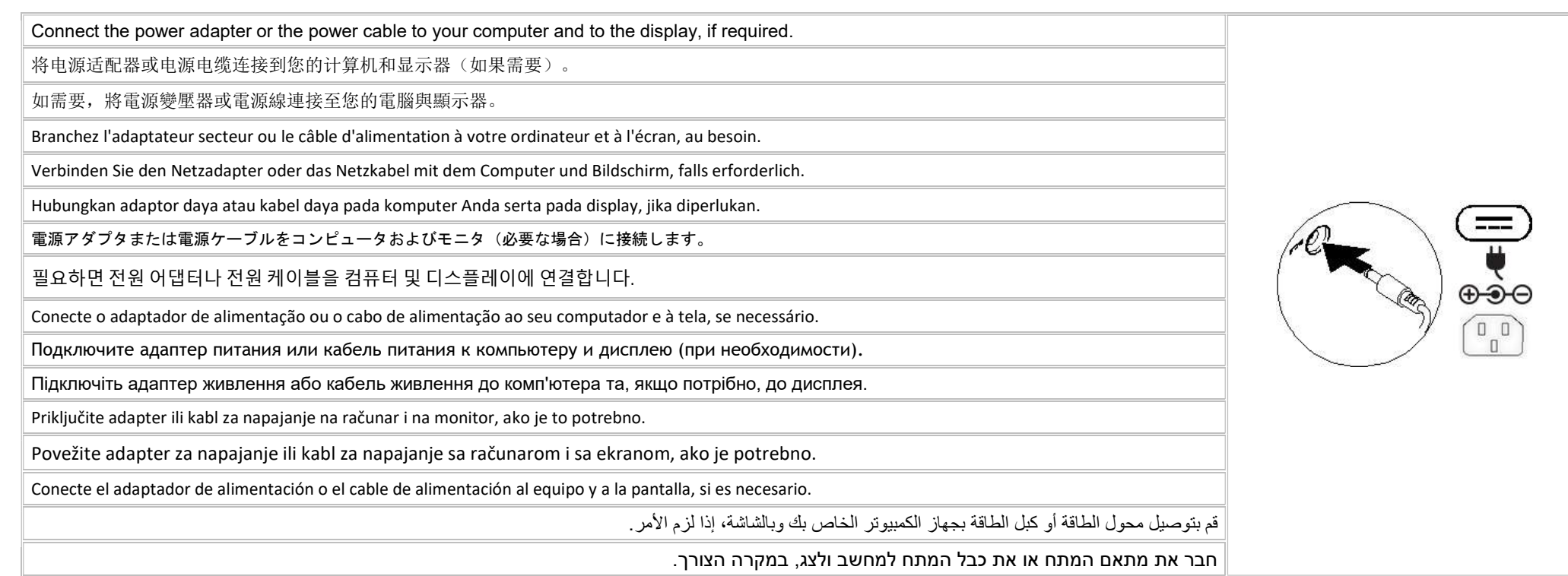

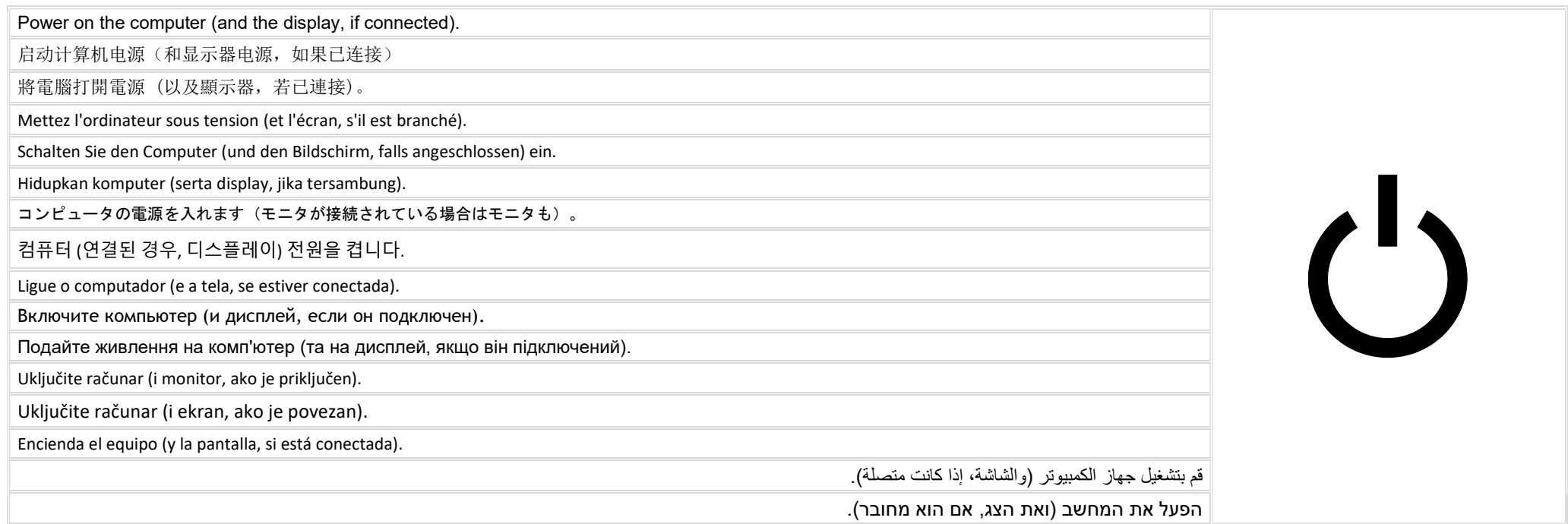

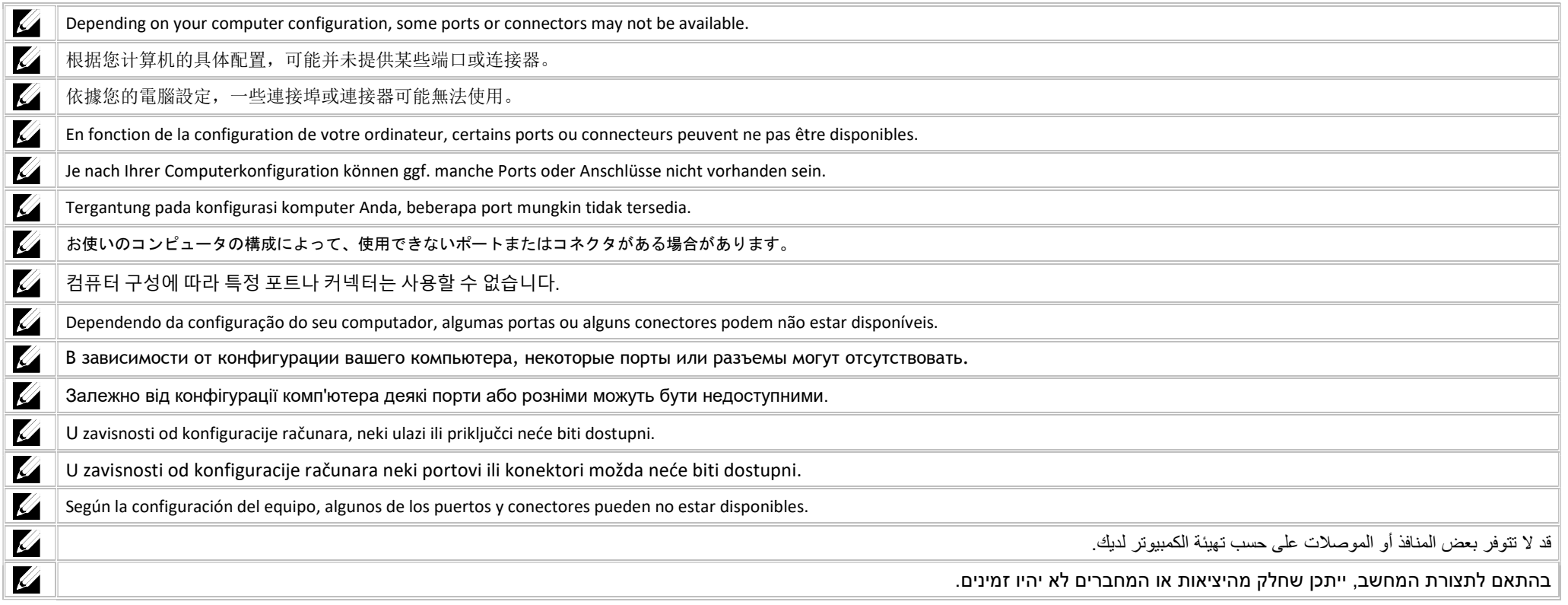

#### Icons

# 图标| 圖示 | Іcônes | Symbole | Ikon | アイコン | 아이콘 | Ícones | Значки | Значки | Ikone | Ikone | Iconos | رموز | 图示

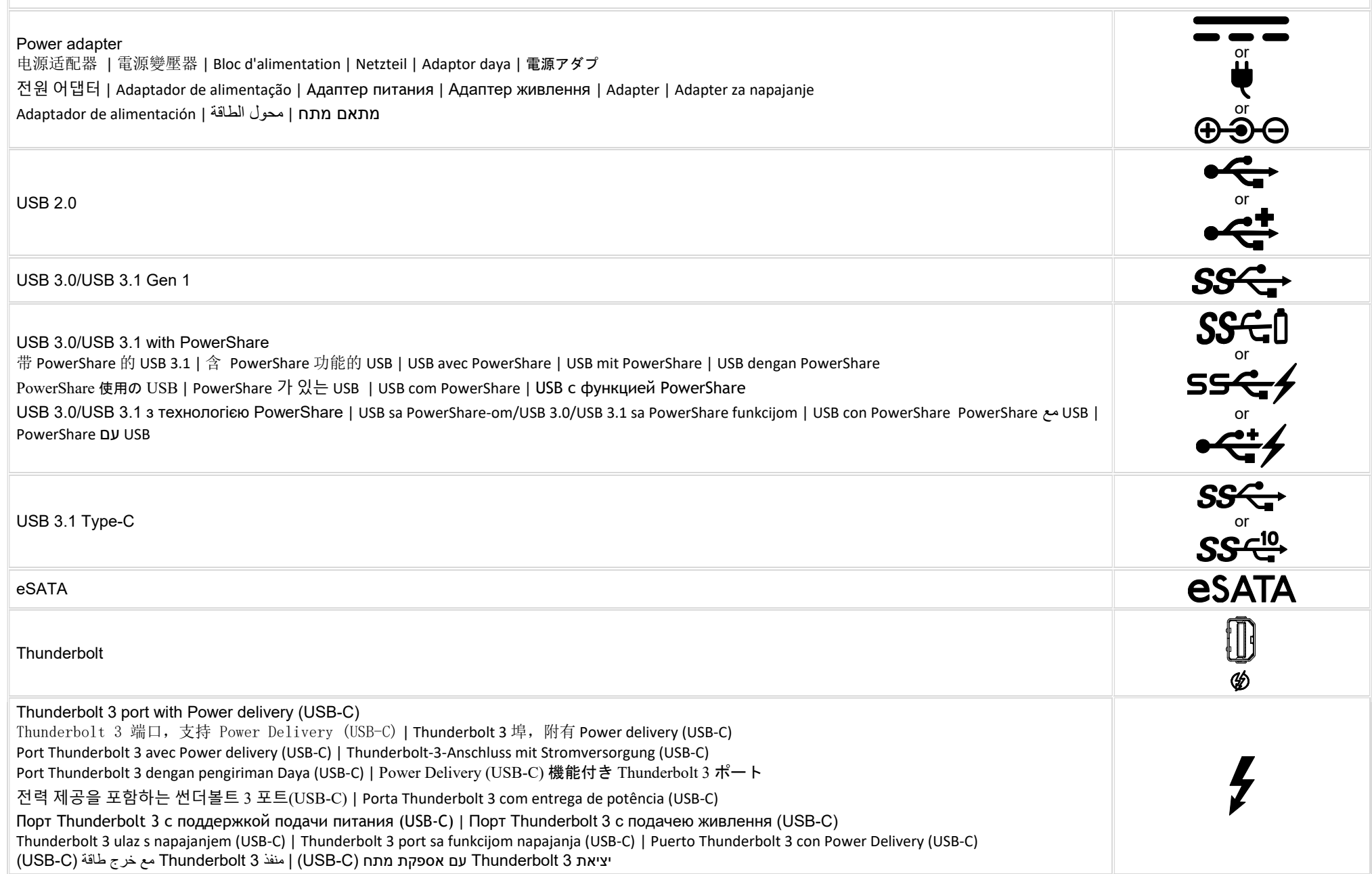

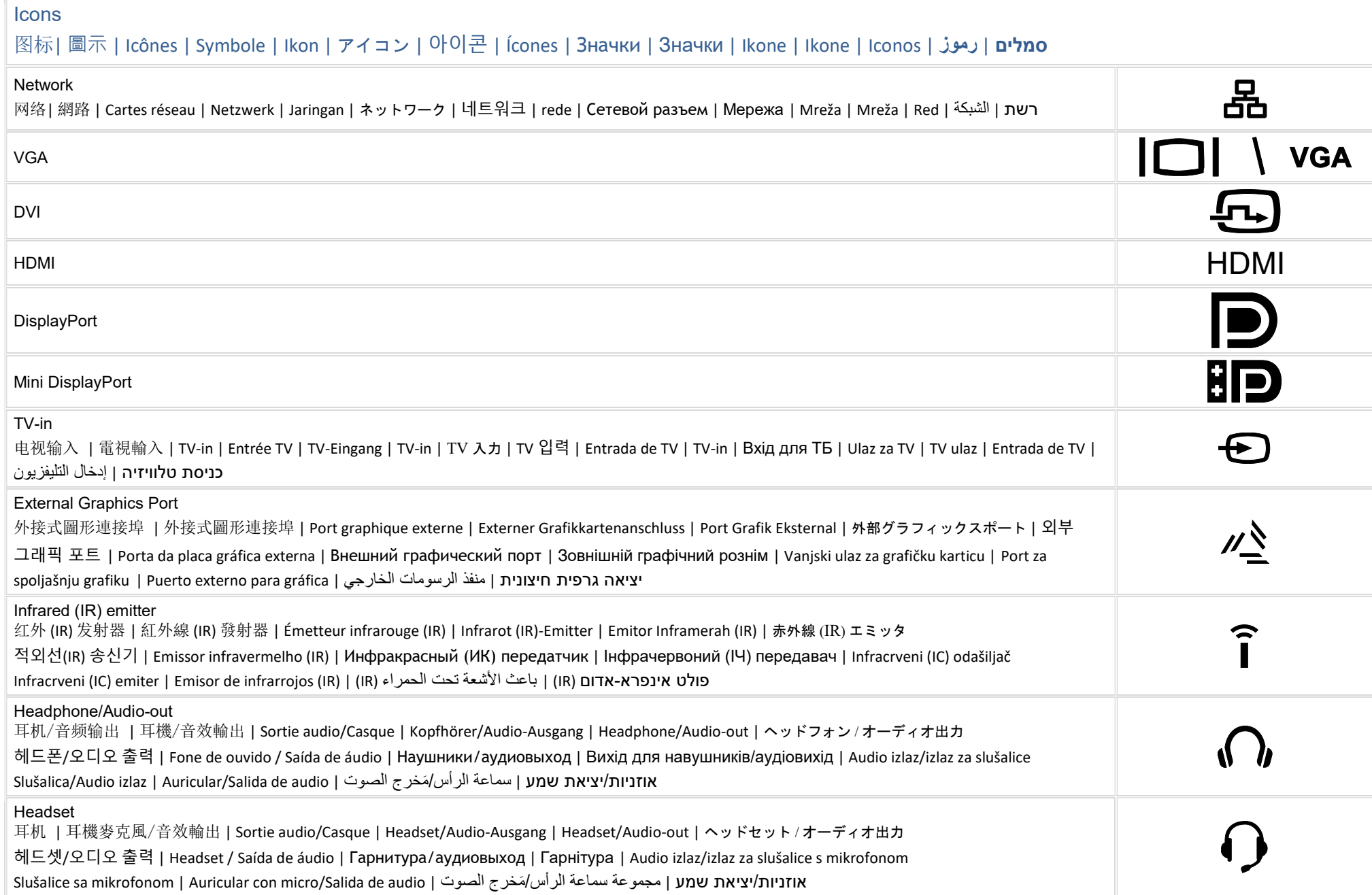

#### Icons

# 图标| 圖示 | Іcônes | Symbole | Ikon | アイコン | 아이콘 | Ícones | Значки | Значки | Ikone | Ikone | Iconos | رموز | 图示

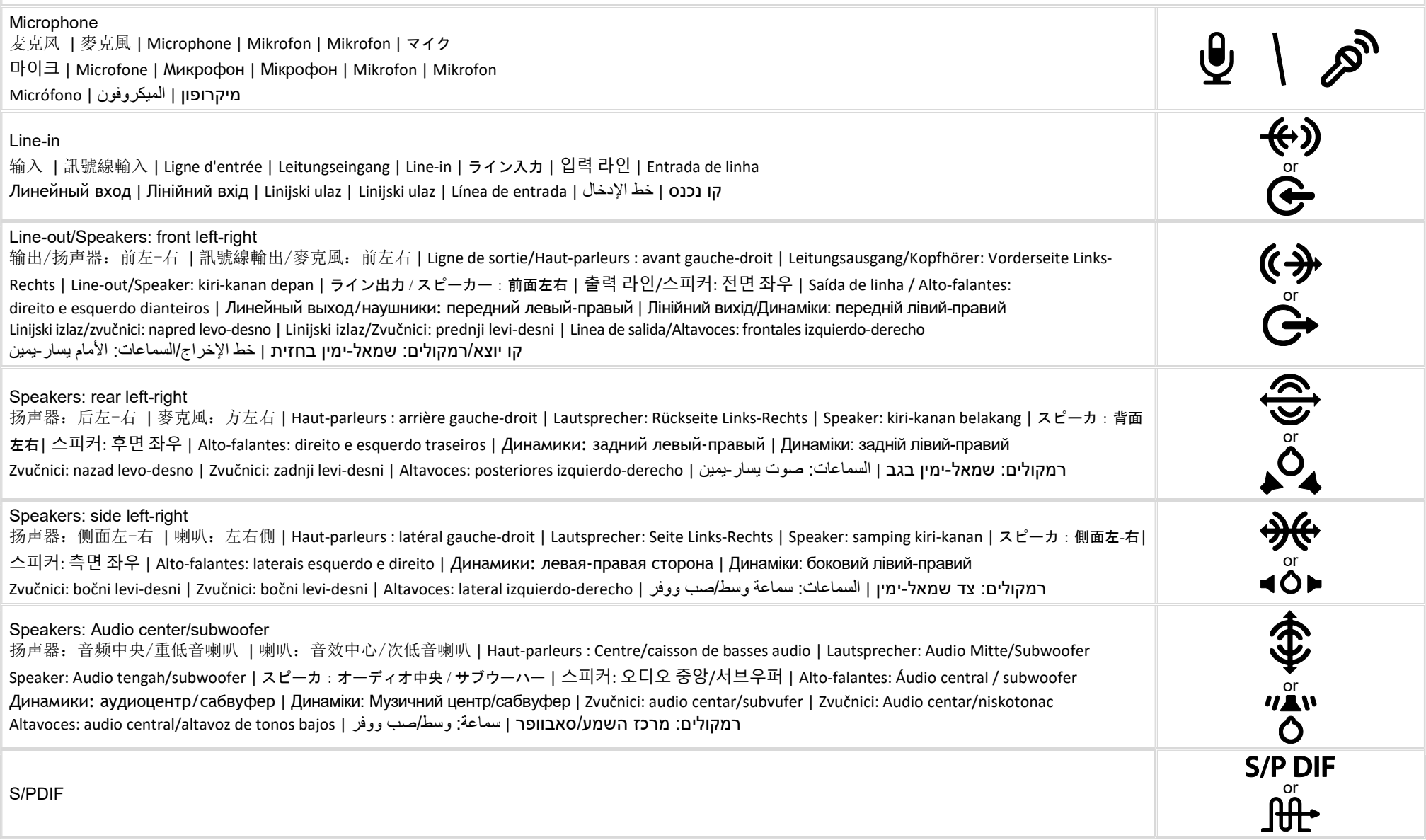

#### **Icons** 图标| 圖示 | Icônes | Symbole | Ikon | アイコン | 아이콘 | Ícones | Значки | Значки | Ikone | Ikone | Iconos | رموز | סמלים Screen-rotation lock 屏幕旋转锁 | 自動旋轉螢幕鎖 | Verrouillage de rotation de l'écran | Bildschirmdrehungssperre | Kunci rotasi-layar 画面回転ロック | 화면 회전 잠금 | Travamento de rotação da tela | Фиксатор поворота экрана | Блокування повороту екрана Blokada okretanja monitora | Blokada rotacije ekrana | Bloqueo de rotación de pantalla | الشاشة دوران قفل | מסך סיבוב נעילת SIM-card slot SIM 卡槽 | SIM 卡插槽 | Logement de carte SIM | SIM-Kartensteckplatz | slot kartu SIM | SIM カード スロット SIM 카드 슬롯 | Slot de cartão SIM | Разъем для SIM-карт | Гніздо для SIM-картки | Otvor za SIM-karticu | Slot za SIM karticu Ranura de tarjeta SIM | SIM بطاقة فتحة | SIM כרטיס חריץ ExpressCard slot 扩展卡槽 | ExpressCard 插槽 | Logement ExpressCard | ExpressCard-Steckplatz | Slot ExpressCard | ExpressCard スロット EC ExpressCard 슬롯 | Slot ExpressCard | Разъем для платы ExpressCard | Гніздо ExpressCard | Otvor za karticu ExpressCard Slot za ExpressCard karticu | Ranura de ExpressCard | ExpressCard بطاقة فتحة | ExpressCard חריץ Media-card reader  $D$  $D$  $D$  $P$  $P$ 介质卡读卡器 | Media-card 讀取機 | Lecteur de cartes multimedia | Kartenlesegerät | Pembaca kartu media | メディアカードリーダー 매체 카드 리더 | Leitor de cartão de mídia | Устройство чтения карт памяти | Пристрій для читання мультимедійних карток LMMC.SD.MS/PRO Čitač memorijskih kartica | Čitač medijskih kartica | Lector de tarjetas multimedia | يمين-يسار صوت :السماعات | מדיה כרטיסי קורא Security-cable slot 安全电缆插槽 | 防盜線插槽 | Emplacement pour câble de sécurité | Sicherheitskabeleinsteckplatz | Slot kabel pengaman | セキュリティケーブルスロット 보안 케이블 슬롯 | Encaixe do cabo de seguranca | Разъем для подключения защитного кабеля | Гніздо для припряжного тросу з замком Otvor za bezbednosni kabl | Slot za zaštitni kabl | Ranura del cable de seguridad | الأمان | فتحة كبل الأمان ا Power/Battery-status light 电源/电池状态指示灯 | 電源/電池狀態指示燈 | Voyant d'état de l'alimentation/la batterie | Anzeigeleuchte für Betrieb/Akku | Lampu status daya/baterai | 電源 / バッテリステータスライト | 전원/배터리 상태 표시등 | Luz de status de alimentação Индикатор состояния питания/аккумулятора | Індикатор живлення/стану акумулятора | Statusno svetlo napajanja/baterije Svetlo za status napajanja/baterije | Luz del estado de la batería/alimentación | البطاقة /البطارية | Svetlo za Battery-status light 电池状态指示灯 | 電池狀態指示燈 | Voyant d'état de la batterie | Akkustatusanzeige | Lampu status baterai | バッテリステータスライト 团 배터리 상태 표시등 | Luz de status da bateria | Индикатор состояния аккумулятора | Індикатор живлення/стану акумулятора Statusno svetlo baterije | Svetlo za status baterije | Luz del estado de la batería | البطارية حالة مصباح | סוללה מצב נורית Hard-drive activity light 硬盘驱动器活动指示灯 | 硬碟機活動指示燈 | Voyant d'activité du disque dur | Festplatten-Aktivitätsleuchte | Lampu aktivitas hard drive ハードドライブ アクティビティライト | 하드 드라이브 작동 표시등 | Luz de atividade do disco rígido Индикатор обращения к жесткому диску | Індикатор активності жорсткого диску | Indikator aktivnosti čvrstog diska Svetlo za aktivnost čvrstog diska | Luz de actividad de la unidad de disco duro | الصلب القرص نشاط مصباح | קשיח כונן של פעילות נורית

### Icons

# 图标| 圖示 | Іcônes | Symbole | Ikon | アイコン | 아이콘 | Ícones | Значки | Значки | Ikone | Ikone | Iconos | رموز | 图示

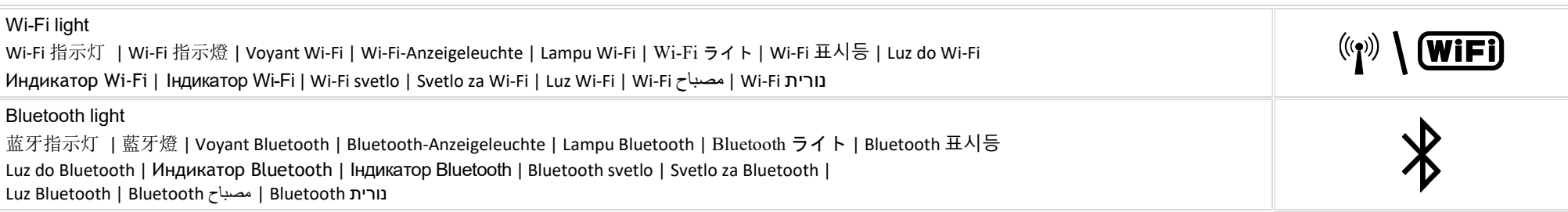

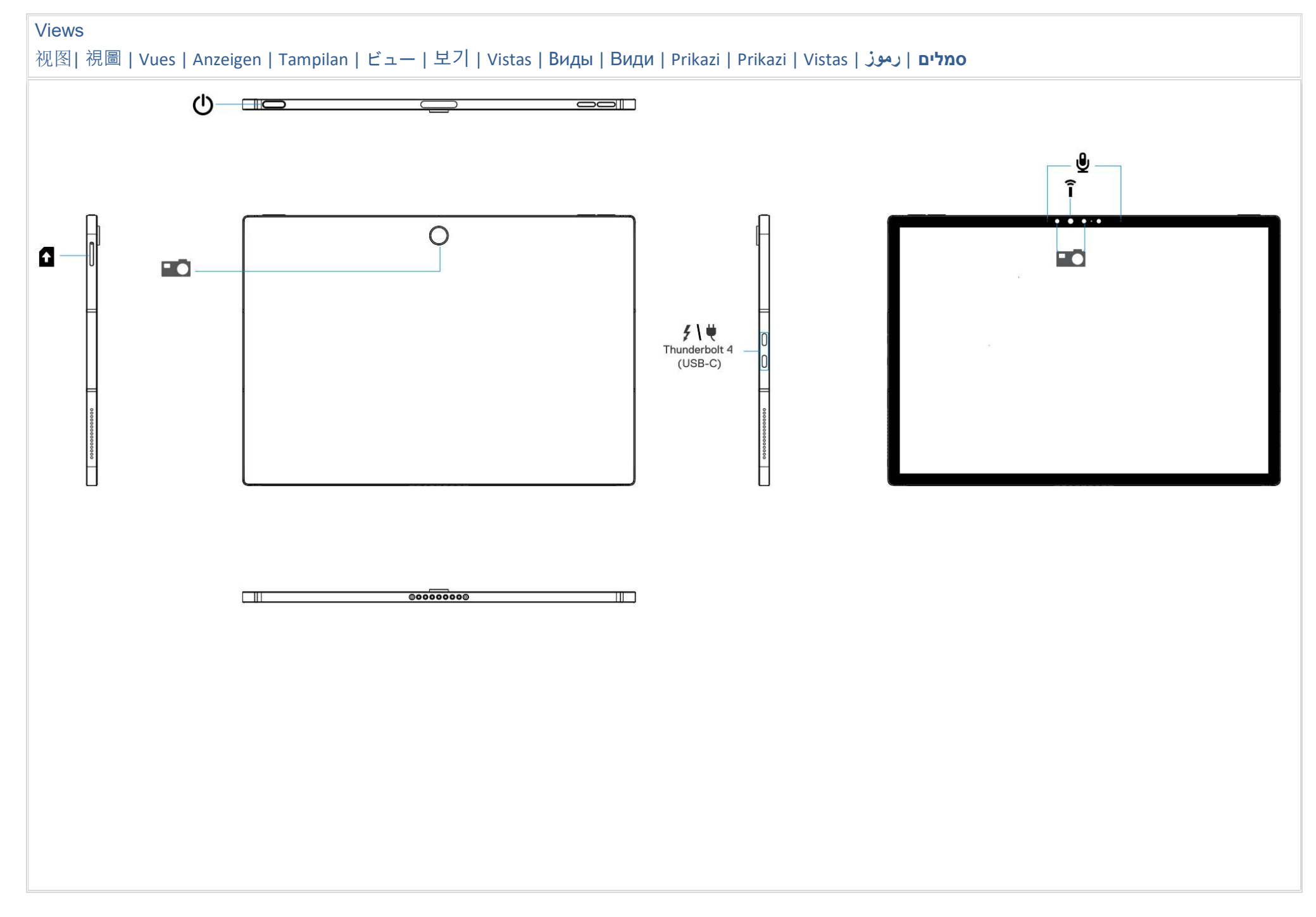